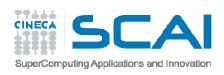

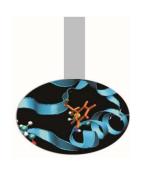

# Advanced MPI

- exercises -

M.Cremonesi

May 2016

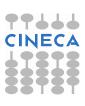

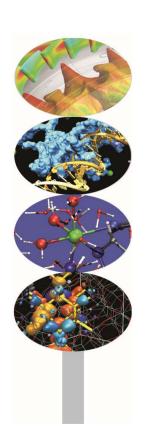

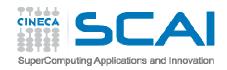

#### Startup notes

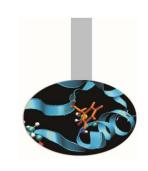

```
Access the server and go on scratch partition:
ssh a08tra49@login.galileo.cineca.it
cd $CINECA SCRATCH
Create a job file <test.job>:
#!/bin/bash
#PBS -A train cmpD2016
#PBS -1 select=1:ncpus=4:mpiprocs=4:mem=32gb
#
cd $PBS O WORKDIR
module load autoload openmpi
rm *.exe
mpicc c_program.c -o c_program.exe
mpif90 f program.f90 -o f program.exe
mpirun cprogram>.exe
exit
```

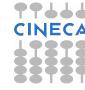

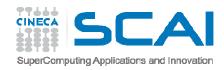

### Startup notes

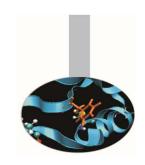

```
Other useful PBS flags:
```

#PBS -1 walltime=1:00:00 <- max 24 hours

Submit the job to the batch queue:

qsub <test.job>

Check if the job is running:

qstat -n -u a08tra49

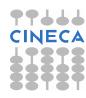

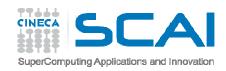

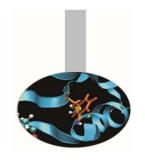

## Compiling notes

To compile programs that make use of MPI library:

```
mpif90/mpicc/mpiCC -o <executable> <file 1> <file 2> ... <file n>
```

Where: <file n> - program source files

<executable> - executable file

To start parallel execution on one node only:

```
mpirun -np cprocessor_number> <executable> <exe_params>
```

To start parallel execution on many nodes:

```
mpirun -np cexecutable <executable</pre> <executable</pre> <executable</pre>
```

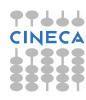

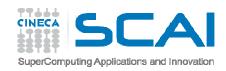

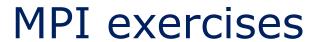

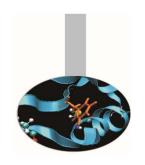

You can find a list of useful exercises at the address:

http://www.hpc.cineca.it/content/training-mpi

Exercise 10: create a cartesian topology and try using Cart\_shift for neighborhood communications

Exercise 11: MPI data types are useful for managing matrix data whenever not-contiguous data are involved. To solve the exercise define a data type that include two columns(in C)/rows(in Fortran)

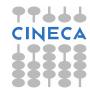

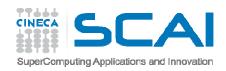

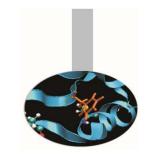

#### MPI exercises

Exercise 12: again on matrix data: send and receive buffers do not need to be of the same type. The flag -std=c99 should be used to compile the C solution program with gcc

Exercise 13: I/O functions are used to store and retrieve data; the function File\_set\_view is used to get File\_write\_all to store data in the specified order

Exercise 14: use of MPI\_Dims\_create is not mandatory; remember to call File\_set\_view before using File\_write\_all and File\_read\_all.

Use the flag -std=c99 to compile with gcc

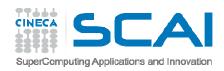

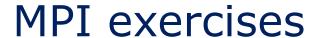

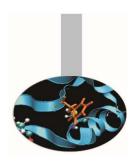

Exercise 15: the function Alltoall redistribute an array in an ordered fashion; remember that sendcount and recvcount are the dimensions of the sub-blocks to be sent/received to/from single processes

Exercise 16: the function Allgather performs collection of distributed data to all processes

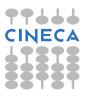